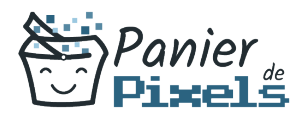

# Livret personnel de compétences

# Tout savoir sur Excel

Ce livret personnel de compétences a pour objectif de permettre au stagiaire de suivre sa progression tout au long de la formation.

Il permet au stagiaire de se positionner par rapport aux compétences attendues à la fin de la formation.

Ce positionnement est personnel et s'enrichit au fil des apports et échanges avec le formateur.

Ce livret sera rempli tout au long de la formation par le stagiaire.

Les tableaux de compétences seront également remplis en parallèle par le formateur puisqu'ils serviront à établir un diagnostic final sur les connaissances acquises au cours de la formation.

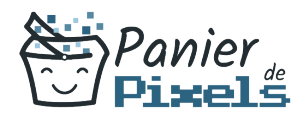

## Objet du référentiel pédagogique

Ce référentiel pédagogique présente l'ensemble des compétences évaluées dans les domaines et sous-domaines de la formation.

Il précise les compétences techniques attendues à la fin de la formation.

#### Résumé

Excel est le logiciel tableur le plus utilisé à travers le monde. Intuitif et efficace à utiliser, Excel permet de travailler sur des données à la fois simples et complexes. Savoir utiliser ce logiciel est une nécessité dans la plupart des métiers de nos jours. Cette formation vous permettra de maîtriser les fonctionnalités de base et avancées d'Excel, être capable d'élaborer des tableaux et d'utiliser des formules de calcul simple, créer des graphiques à partir de ces tableaux, pouvoir les mettre en page et maîtriser les fonctions de base du tableur.

### **Objectif**

A l'issue de la formation Tout savoir sur Excel, diverses compétences vous seront transmises, notamment :

- Automatiser la globalité d'une feuille et d'un classeur
- Effectuer des calculs complexes et perfectionnés
- Analyser les résultats obtenus grâce aux tableaux croisés dynamiques
- Instaurer des connexions entre les tableaux Excel

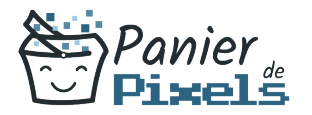

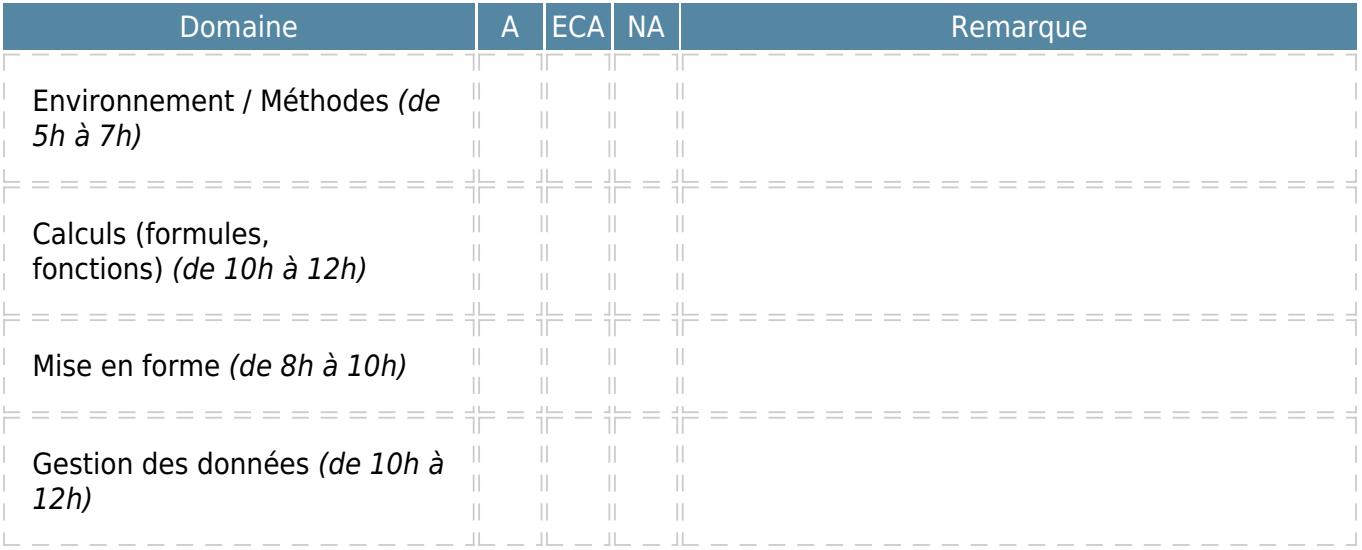

 $A = Acquis$ ECA = En cours d'acquisition NA = Non acquis